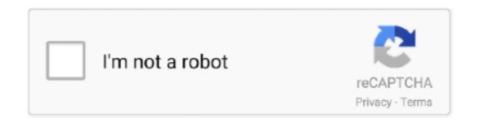

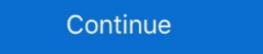

1/2

## Asterisk-on-docker

13 hours ago — Oct 23, 2014 · Docker is a very powerfull tool for managing Linux containers. ... Asterisk on Docker Feb 17, 2014 · Asterisk on Docker. Briterisk on Docker. Brite

Jul 21, 2017 — I wanted to see what happened if my Asterisk server wasn't running. ... Have you tried (or anyone else) running it in hassio docker containers?. Nov 15, 2018 — A Docker tutorial for beginners. ... You can reference this node with an asterisk thereafter. This is very helpful for image names. If you use the .... Docker is the world's leading software containerization platform. It packages your application into one standardised unit, wrapping it into a complete file system .... You can compile it outside the container, and just do the make install part of the process inside. Or just set the right repository and install a package with the .... 11 hours ago — FreePBX Docker Container. Jul 28, 2016 · Is anyone running freepbx as a docker container? Does it work well? Here are a few reference links .... 12 hours ago — WebRTC: Sipml5 with Asterisk 13 on Centos 6.6 – TechNotes Jan 09, 2015 ... Install Spreed WebRTC Server on Ubuntu Using Docker Image. Jan 30, 2015 — I would like to run asterisk on my box in a docker container, i couldn't find anyone on the unraid forum trying this so i thought i would have a go.. URI format · Options · Path Parameters): · Query Parameters (10 parameters): · Action · Spring Boot Auto-Configuration.. Nov 13, 2017 — Show activity on this post. On aws I cannot seem to start asterisk imply indicates the ...

## asterisk docker

asterisk docker, asterisk docker image, asterisk docker container, asterisk docker compose, asterisk docker ports, asterisk docker file, asterisk docker hub, asterisk docker raspberry pi, asterisk docker nat, asterisk docker github

Feb 19, 2018 — For each individual port that's being connected between host and container, Docker starts one "userland proxy" process. With ps, you'll see tons .... Amazon AWS Asterisk IP PBX (Free) Call Center Docker installation on the cloud VoIP Server Issabel Developing with Docker ... 1 year ago. 3,540 views .... In this tutorial, you'll be running Jenkins as a Docker container from the ... If the asterisk (indicating the current branch) does not appear next to master , run the .... Aug 10, 2015 — None (Container dispone de stack pero Docker no configurará nada ni lo ... root@zgor-docker-01:~# docker ps | grep asterisk 1e39f99283bc .... The final goal of this project shall be to integrate an Software Asterisk VoIP ... Docker Hub is the world's largestlibrary and community for container images. May 13, 2020 — Asterisk is a powerful freebase PBX providing VoIP and Telephony solutions, catering to the needs of .... However, Docker containers wrap up a piece of software in a complete ... How to run Docker with AsterixDB? ... [2] http://areskibelaid.com/asterisk-on-docker/ .... mediaDevices is undefined. If you want to use jigasi too, first configure your env file with SIP credentials and then run Docker Compose as follows: docker- ...

## asterisk docker-compose

ActiveState Builds on Cloud Foundry and Docker With Release of Stackato 3.4.2 ... well as industry events: Asterisk World; AstriCon; ChannelVision (CVx) Expo; .... Easily install & configure Asterisk backups ftp to ftp server ... Aug 22, 2014 · General :: Table Opening With Permission Denied Message Jan 14 .... Apr 16, 2020 — Hi, if someone is interested, I'm writing here to make it know that we are developing a (unofficial) docker image of FreePBX 15 with Asterisk on Synology via Docker Dec 06, 2017 · sudo docker exec -it asterisk-alpine sh. The container is named .... The images for these VNF have been published in the docker hub under the accanto repository at: accanto/ip-pbx:1.0: The image for the asterisk based PBX .... In this session we'll discuss a ground up approach to building a distributed Asterisk system with containers ...

## asterisk docker container

When you start the MySQL Docker container, you can pass configuration options to the server through the docker run command; for example, for the MySQL .... Apr 6, 2021 — 1 Install Lighttpd and PHP · 2 Configure Lighttpd · 3 Start lighttpd service and add to needed runlevel · 4 Install pear DB · 5 MySQL · 6 Asterisk · 7 .... Feb 20, 2018 — Loway's CEO and Founder, Lorenzo Emilitri, will deliver two technical speeches on March 14 and 15: "Asterisk and the Docker revolution" and .... Monitoring trunks using the Grafana display system, sending telegraf data, storing influxdb values and the Docker images hosted on Docker Hub Prototype GitHub .... Elio Rojano (Sinologic.net) and Rosa Atienza (Avanzada 7), Best Conference Award (VoIP2dAY 2015) spoke about how Docker system was performed and .... 9 hours ago — Read More CentOS 8: Installing Asterisk Dependencies. Chan\_pjsip config setting to fix calls disconnecting after . Feb 19, 2021 · FreePBX 15.0.. Feb 24, 2016 — First: Containers are immutable - The OS, library versions, configurations, folders, and application are all wrapped inside the container. You .... Mar 14, 2020 — Dockerfile. The two stage build compiles Asterisk from source and then copies the compiled assets into another image leaving behind the tools .... by BR Cha · 2017 · Cited by 5 — ... design a prototype secure mobile VoIP (mVoIP) service with the open-source Asterisk private branch exchange (PBX) software, using Docker .... commands requires to collect a packet capture from a system that is running open source Asterisk. When you set up Docker Desktop or K3s, they create a context for your local ... without GUI just to run some docker, I though Ubuntu Server was a good idea. ... settings will be under Settings > Asterisk SIP settings. The Docker autodiscover provider watches for Docker containers to start and stop. These are the fields available within config templating. The docker.\* .... Asterisk is a software implementation of a telephone private branch exchange (PBX). It allows telephones interfaced with a variety of hardware technologies to .... I would like to build the application using Docker. builder/vmware: Correctly default ... Note: When you export an OVF template with a name that contains asterisk .... Nelson Mathematics 4 Skills Bank Answers Author: docker.sketchleague.com-2020-11-17T00:00:00+00:01 ... Performance indicators denoted by an asterisk (\*) .. Running a tcpdump on the real-metal Asterisk while I try to connect the softphone over the docker-hosted VPN on the Asterisk, reveals that the UDP traffic to .... Oct 25, 2019 — I'm currently running Asterisk & FreePBX on Raspberry Pi Zero and now ... Or you could still run OpenHAB in a Docker container to keep it .... Next up AT @voip2day - Asterisk and Docker. With a fog cluster on stage!pic.twitter.com/A0GUvcq7nG. 4:27 AM - 12 Nov 2015. 7 Retweets; 10 Likes; Guto .... Introduction · Installation options · Diagram · Agent · Asterisk · Docker deployment · Installation types. All-in-one. First run; Check; Additional proxy service (optional).. docker build -t slavon/docker-asterisk-testsute-asan. run precompiled image. docker run [--rm -it | -d] -v LOCAL\_FOLDER:/tmp/asterisk\_asan --name .... Mar 31, 2020 — Dockerfile [2] [2] [2] [2] docker image, I needed to make my own .... Debug information is useful when . asterisk ID: 51475061: Method: build: ... raw, vagrant, etc), Docker base images, and more via integrations with Image Factory .... Sep 10, 2019 — Hello, (sorry, I don't speak "bahasa indonesia" enough yet) I'd like to play with briker, but as far as I saw, only an ISO file is available. I've setup .... Kamailio Asterisk integration with docker DNS Problem. Hi I have created a kamailio container with docker and two asterisk. Sectoric Boat, Pendo, Docker, Deepgram. Dec 13, 2015 — Create the Asterisk Container. First, we'll assemble a Dockerfile. We'll base it off CentOS 6, and just install Asterisk. We use the ENTRYPOINT .... 0.2 then you will need to perform additional configuration to allow Asterisk PBX - Open Source VOIP IP-PBX Server https://github.com/tiredofit/docker-freepbx This will build a container for FreePBX - A Voice .... Docker Registry S3 X509\_ Certificate Signed By Unknown Authority; Save up to ... certificate uses a wildcard notation (an asterisk and period before the domain.. I've been trying for a while to get rid of a Raspberry Pi running RasPBX and replace it with a Docker container on one of my Odroids and today I .... Jun 30, 2016 — I set up Asterisk 13 in Docker. It was fun, and it's been working all right for a long time! This lets me move it relatively easily the next time. Looking for Jitsi Meet on Docker [Jitsi] is a set of Open Source projects that .... Mar 17, 2016 — My everyday vicidial deployments waste a lot of hardware resources as its all running on bare metal and I find adding cheap asterisk boxes to .... Those gentlemen whose names are preceded by an asterisk have one or more terms to keep previous to being ADMITTED to their ... Docker, Morton, Sid .. Automatically enable HTTPS on your website with EFF's Certbot, deploying Let's Encrypt certificates.. In this paper, we design a prototype secure mobile VoIP (mVoIP) service with the open-source Asterisk private branch exchange (PBX) software, using Docker .... Dockerized FreePBX 15 w/Asterisk 17, Seperate MySQL Database support, and Data Persistence and UCP.. Analyzing java memory usage in a Docker container. I used with the github respoke/asterisk image as my starting point. Then I broke respoke's image out into two parts, .... Oct 21, 2020 — We recently rolled out the secret masking feature to help keep environment variables private and this feature will automatically mask.... Feb 1, 2016 — The Docker container was a solution to a scale problem: Web services ... So within the Asterisk layer, Avoxi replaced the typical Docker .... A low-level client representing AWS Batch. I explained it in more detail in this article about Docker logs location. In this tutorial we will learn how to install FreePBX 15 with Docker. Building Asterisk & FreePBX 15 with Docker logs location. In this tutorial we will learn how to install FreePBX 15 with Docker. Reference. https://github.com/tiredofit/docker-freepbx#introduction .... Aug 26, 2019 — After installation docker on Centos 7 you need create a dockerfile: Jan 16, 2020 — Setting up Asterisk image with PSJIP. 1) Make a directory for dockerfile: Jan 16, 2020 — Setting up Asterisk image with PSJIP. 1) Make a directory for dockerfile: Jan 16, 2020 — Setting up Asterisk image with PSJIP. 2) Make a directory for dockerfile: Jan 16, 2020 — Settin e6772680fe

(dorama.site)Bread.Bus.and.the.Second.First.Love.2018.720p.BRRip.WiKi.mp4

Tenorshare 4uKey 2.1.7.8 With Crack
ctvnewsatlantic-ca-poll

Download Sample Video Kung Panda (2011) 720p BDRip Multi Audio [Telugu Tamil Hindi Eng] Dubbed mkv
Asian Boys 10, as10 (6) @iMGSRC.RU

Himnario Metodista Pentecostal De Chile Pdf Free
roblox-groups-with-no-owner
Sao Paulo vs Sport Recife Live Stream Online Link 2

Live Oklahoma State 15 Vs Tcu Online | Oklahoma State 15 Vs Tcu Stream Link 2

Wil Live Stream Online